**This This is part of [Family API](http://ftp.osfree.org/doku/doku.php?id=en:docs:fapi)** which allow to create dual-os version of program runs under OS/2 and DOS

**Note:** This is legacy API call. It is recommended to use 32-bit equivalent

2021/09/17 04:47 · prokushev · [0 Comments](http://ftp.osfree.org/doku/doku.php?id=en:templates:legacy#discussion__section) 2021/08/20 03:18 · prokushev · [0 Comments](http://ftp.osfree.org/doku/doku.php?id=en:templates:fapiint#discussion__section)

# **MouRegister**

This call registers a mouse subsystem within a session.

## **Syntax**

MouRegister (ModuleName, EntryName, Mask)

### **Parameters**

- ModuleName (PSZ) input : Address of the dynamic link module name. The maximum length is 9 bytes (including ASCIIZ terminator).
- EntryName (PSZ) input : Address of the dynamic link entry point name of a routine that receives control when any of the registered functions are called. The maximum length is 33 bytes (including ASCIIZ terminator).
- Mask (ULONG) input : A mask of bits, where each bit set to 1 identifies a mouse function being registered.

## **Return Code**

rc (USHORT) - return:Return code descriptions are:

- 0 NO ERROR
- 385 ERROR\_MOUSE\_NO\_DEVICE
- 413 ERROR\_MOUSE\_INVALID\_ASCIIZ
- 414 ERROR\_MOUSE\_INVALID\_MASK
- 415 ERROR MOUSE REGISTER
- 466 ERROR MOU DETACHED
- 505 ERROR MOU EXTENDED SG

## **Remarks**

The Base Mouse Subsystem is the default mouse subsystem. There can be only one MouRegister

outstanding for each session without an intervening MouDeRegister. MouDeRegister must be issued by the same process that issued MouRegister.

When any registered function is called, control is routed to EntryName. When this routine is entered, four additional values are pushed onto the stack. The first is the index number (Word) of the function being called. The second is a near pointer (Word). The third is the caller's DS register (Word). The fourth is the return address (DWord) to the mouse router. For example, if MouGetNumMickeys were called and control routed to EntryName, the stack would appear as if the following instructions were executed:

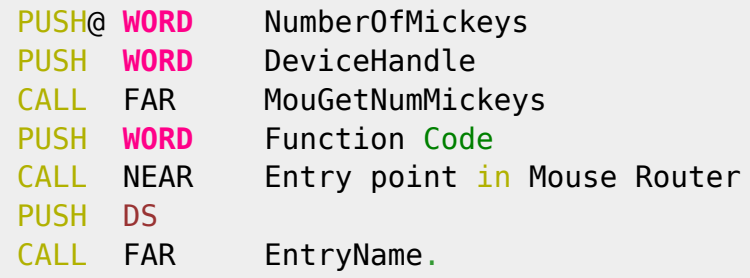

When a registered function returns to the Mouse Router, AX is interpreted as follows:

- $\triangle$  AX = 0 No error. Do not invoke the Base Mouse Subsystem routine. Return AX = 0.
- $AX = -1$  Invoke the BaseMouse Subsystem routine. Return  $AX =$  return code from the Base Mouse Subsystem.
- $AX = error$  (if not 0 or -1) Do not invoke the Base Mouse Subsystem Routine. Return  $AX = error$ .

When the mouse router receives a mouse call, it routes it to the Base Mouse Subsystem unless an application or other mouse subsystem has previously issued MouRegister for that call. If the call was registered, the subsystem is entered at the EntryName specified, and provided with the applicable function code.

The registered function mask is used to determine whether a requested function is performed by the registered mouse subsystem or default to the Base Mouse Subsystem.

The following list shows the relationship of the mouse API calls and the Function Code passed to either the Base Mouse Subsystem or a registered mouse subsystem.

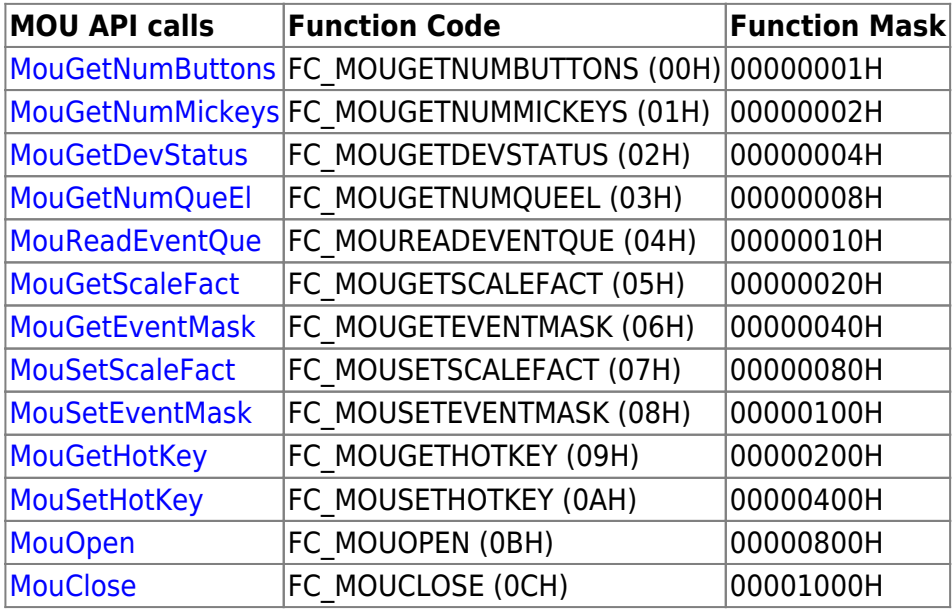

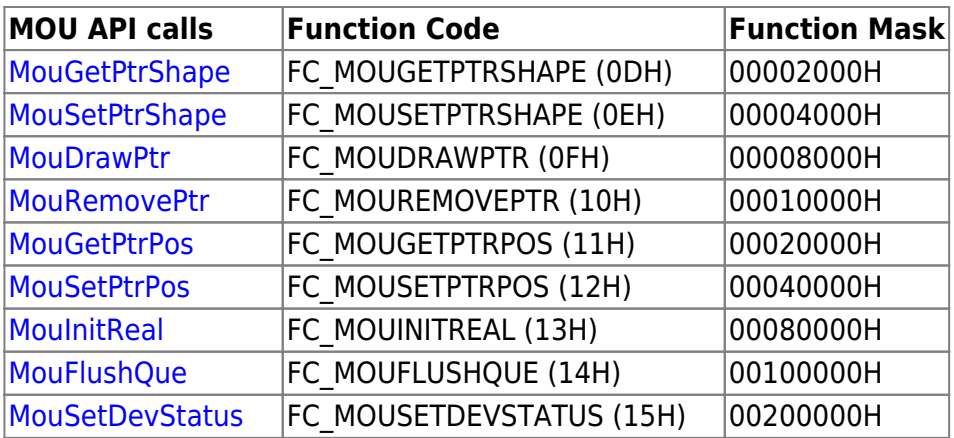

A registered mouse sybsystem must leave the stack, on exit, in the exact state it was received.

# **Bindings**

### **C**

### #define INCL\_MOU

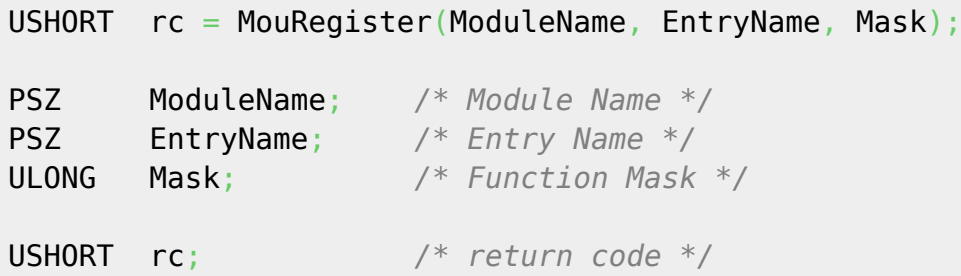

#### **MASM**

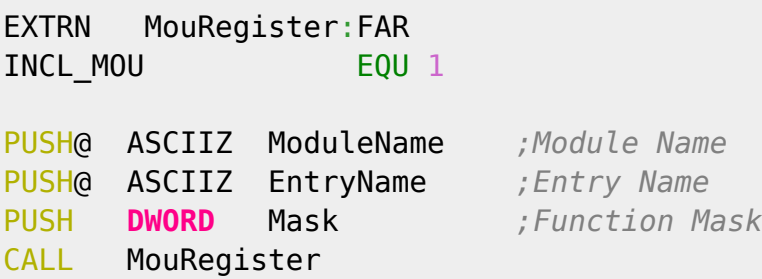

Returns **WORD**

## **Related Functions**

#### [MouDeRegister](http://ftp.osfree.org/doku/doku.php?id=en:docs:fapi:mouderegister)

osFree wiki - http://ftp.osfree.org/doku/

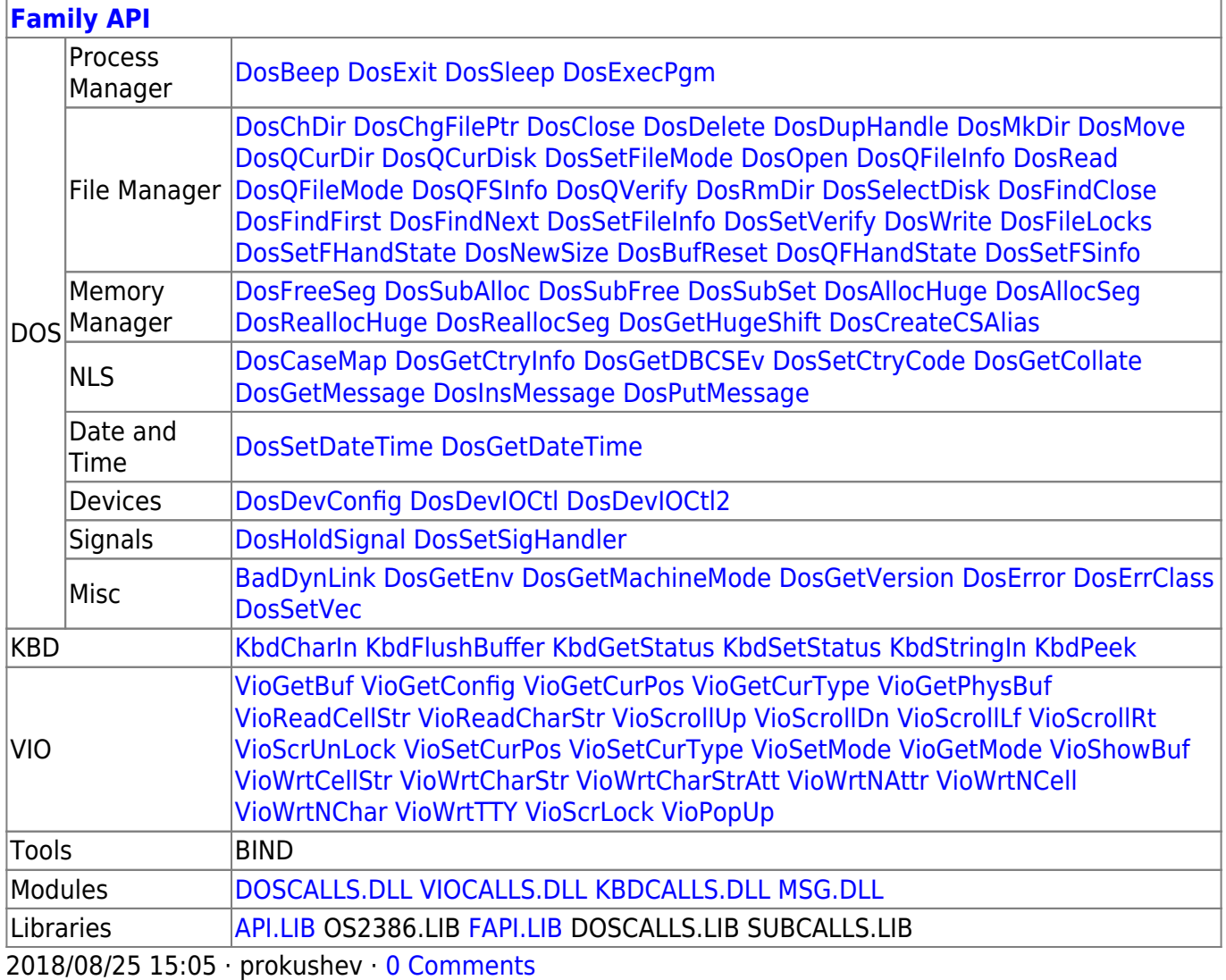

From:

<http://ftp.osfree.org/doku/>- **osFree wiki**

Permanent link:

**<http://ftp.osfree.org/doku/doku.php?id=en:docs:fapi:mouregister>**

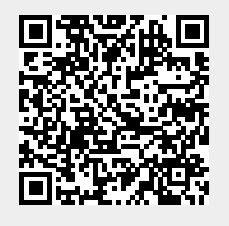

Last update: **2022/09/01 14:58**